# **PERANCANGAN DAN IMPLEMENTASI VIRTUALISASI SERVER DENGAN CITRIX XENSERVER DI PT. PLN (PERSERO) WILAYAH BANGKA BELITUNG**

## **SKRIPSI**

**Diajukan Untuk Melengkapi Salah Satu Syarat**

**Memperoleh Gelar Sarjana Komputer**

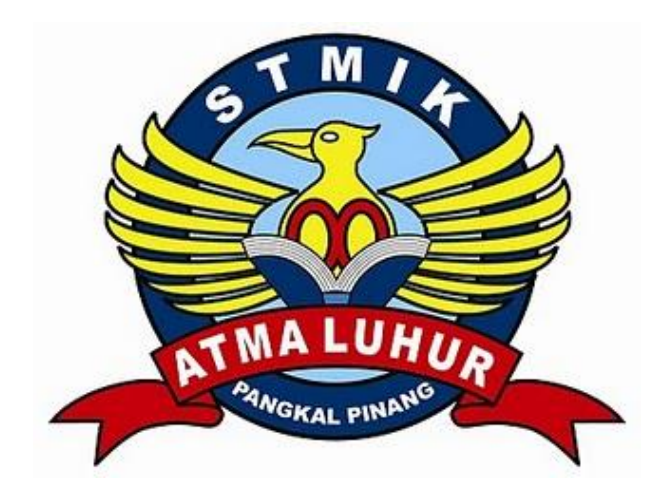

**Oleh :**

Mochammad Iqbal Wahab 1111510002

**PROGRAM STUDI TEKNIK INFORMATIKA SEKOLAH TINGGI MANAJEMEN INFORMATIKA DAN KOMPUTER ATMALUHUR PANGKALPINANG 2015**

#### **KATA PENGANTAR**

Dengan mengucapkan puji syukur kehadirat Allah SWT , shalawat serta salam senantiasa dilimpahkan kepada junjungan Nabi Besar Muhammad SAW, yang selalu memberikan taufik dan hidayahnya sehingga penulis dapat menyelesaikan Laporan Skripsi ini sebagaimana yang diharapkan.

Adapun maksud dan tujuan penyusunan Laporan Skripsi ini adalah sebagai salah satu persyaratan untuk menyelesaikan program studi Strata 1 (S1) jurusan Teknik Informatika.

Penulis menyadari bahwa masih banyak daripenulisan ini yang jauh dari sempurna dan masih banyak kekurangan, namun penulis telah berusaha keras untuk menyelesaikan laporan skripsi ini dengan sebaik-baiknya.

Dengan menyusun tugas ini, penulis banyak mendapatkan bimbingan dari berbagai pihak serta pengalaman yang sangat berguna, untuk itu tidak lupa penulis mengucapkan banyak terima kasih kepada :

- 1. Kedua Orang Tua, Istri dan anak tercinta yang selalu memberikan dukungan baik materil maupun spritual.
- 2. Bapak Drs. Djaetun HS yang telah mendirikan Atma Luhur.
- 3. Bapak Prof, Dr. Moedjiono, M.Sc, Selaku Ketua STMIK Atma Luhur.
- 4. Bapak Sujono, M.Kom, Selaku Kaprodi Teknik Informatika.
- 5. Bapak Bambang Adiwinoto, M.Kom, selaku dosen pembimbing.
- 6. Seluruh teman di Bidang Sistem Informasi PT.PLN Wilayah Babel.
- 7. Seluruh Dosen STMIK Atmaluhur beserta seluruh staf.
- 8. Semua pihak yang telah memberikan dukungan baik secara langsung maupun tidak langsung, yang tidak daat disebutkan satu-persatu

Akhir kata, semoga laporan ini dapat bermanfaat bagi yang membacanya dan khususnya bagi penulis sendiri.

Pangkalpinang, September 2015

Penulis

#### **ABSTRACT**

Nowadays the need for information technology is growing rapidly, especially the need for a server as a medium for the passage of an application, in addition, there are constraints of the most important in the utilization of information technologist at this time that the resource requirements are not cheap and space constraints, it is necessary utilization of resources as much as possible.

Virtualization as a part of information technology is expected mamapu overcome the existing problems. If seen as part of an overall trend in a particular company PT. PLN (Persero) which use autonomic computing, a scenario in which wherein the IT environment will be able to manage itself based on perceived activity and utility computing, where processing power omputer considered a utility that clients can pay only used alone.

Implementation of virtualization with Citrix XenServer based on Linux itself aims to centralize administrative tasks to improve scalability and also as part of the company's efficiency. The methodology used for this study is NDLC which has 6 phases namely, analysis, design, prototype simulation, implementation, monitoring and management, with the implementation of this system deiharapkan able to meet the needs of corporations.

Keywords :

Virtualization, Server, Linux, Citrix, XenServer, NDLC

#### **ABSTRAK**

Dewasa ini kebutuhan akan teknologi informasi semakin berkembang pesat, terutama kebutuhan akan server sebagai media untuk berjalannya sebuah aplikasi, disamping itu terdapat kendala yang paling utama dalam pemanfaatan teknologi informasi saat ini, yakni kebutuhan akan sumber daya yang tidak murah dan keterbatasan tempat, untuk itu diperlukan pemanfaatan sumber daya semaksimal mungkin.

Virtualisasi sebagai salah satu bagian teknologi informasi yang diharapkan mampu mengatasi permasalahan yang ada. Jika dilihat sebagai bagian dari trend secara keseluruhan pada sebuah perusahaan khususnya PT. PLN (Persero) yang meliputi komputasi otonom, sebuah skenario dimana lingkungan TI akan mampu mengelola dirinya sendiri didasarkan pada anggapan adanya aktifitas dan utilitas komputasi, dimana kekuatan pemrosesan komputer dianggap sebagai utilitas bahwa klien dapat membayar yang hanya digunakan saja.

Implementasi virtualisasi dengan Citrix XenServer yang berbasis Linux sendiri bertujuan untuk mensentralisasi tugas administratif dengan meningkatkan skalabilitas dan juga sebagai bagian dari efisiensi perusahaan. Metodologi yang digunakan untuk penelitian ini adalah NDLC yang memiliki 6 tahap yakni, analisis, design, prototype simulasi, implementasi, monitoring dan management, dengan adanya implementasi sistem ini deiharapkan mampu memenuhi kebutuhan koorporasi.

Kata Kunci :

Virtualisasi, Server, Linux, Citrix, XenServer, NDLC

#### **DAFTAR ISI**

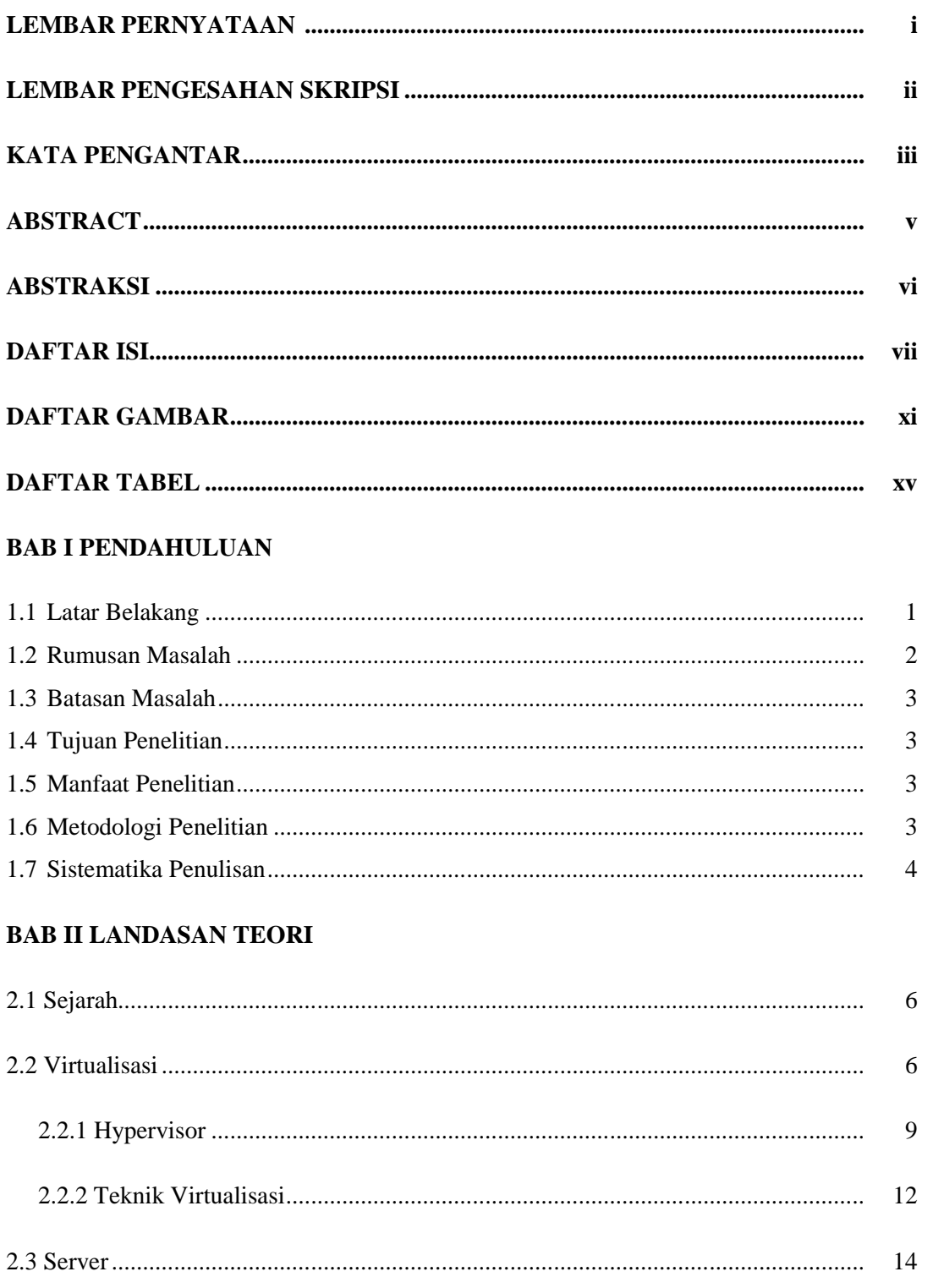

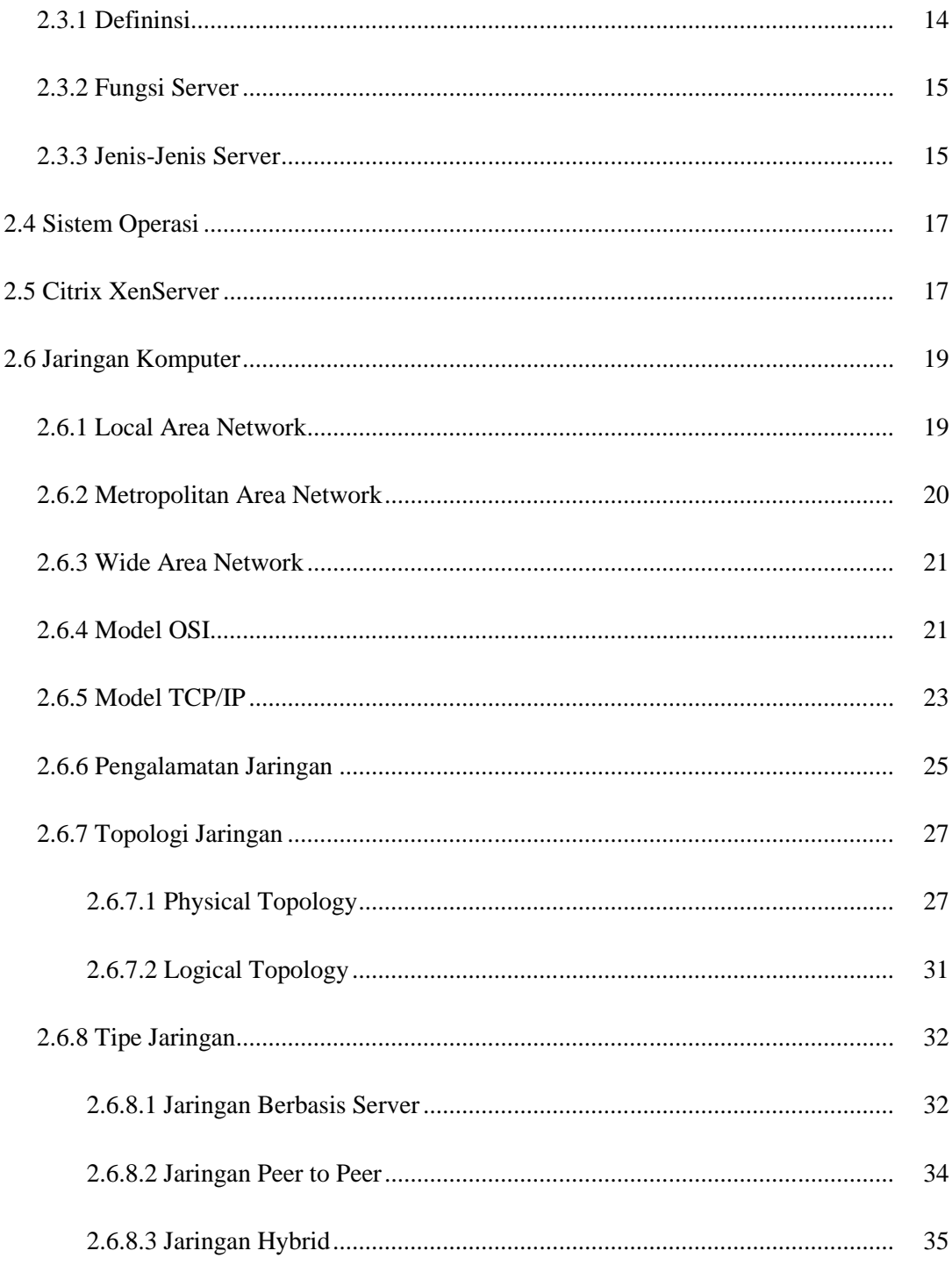

#### **BAB III PENGELOLAAN PROYEK**

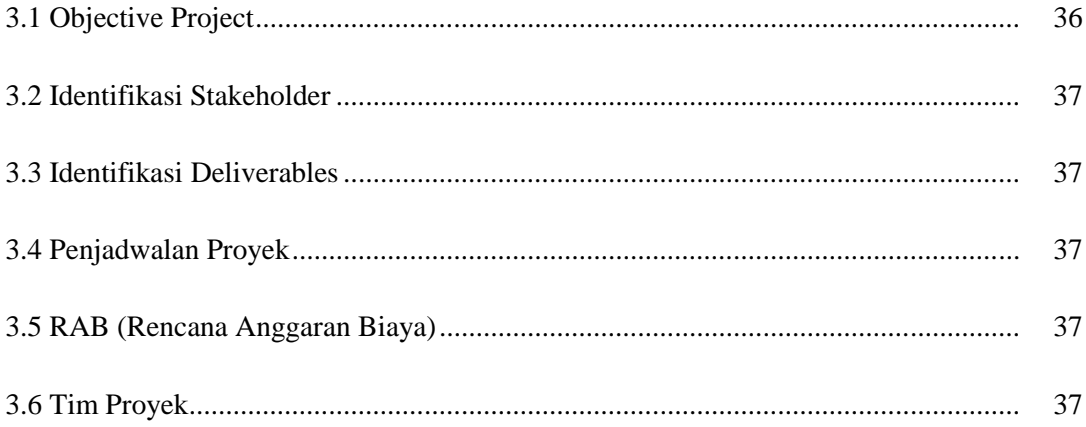

### **BAB IV ANALISA DAN PERANCANGAN SISTEM**

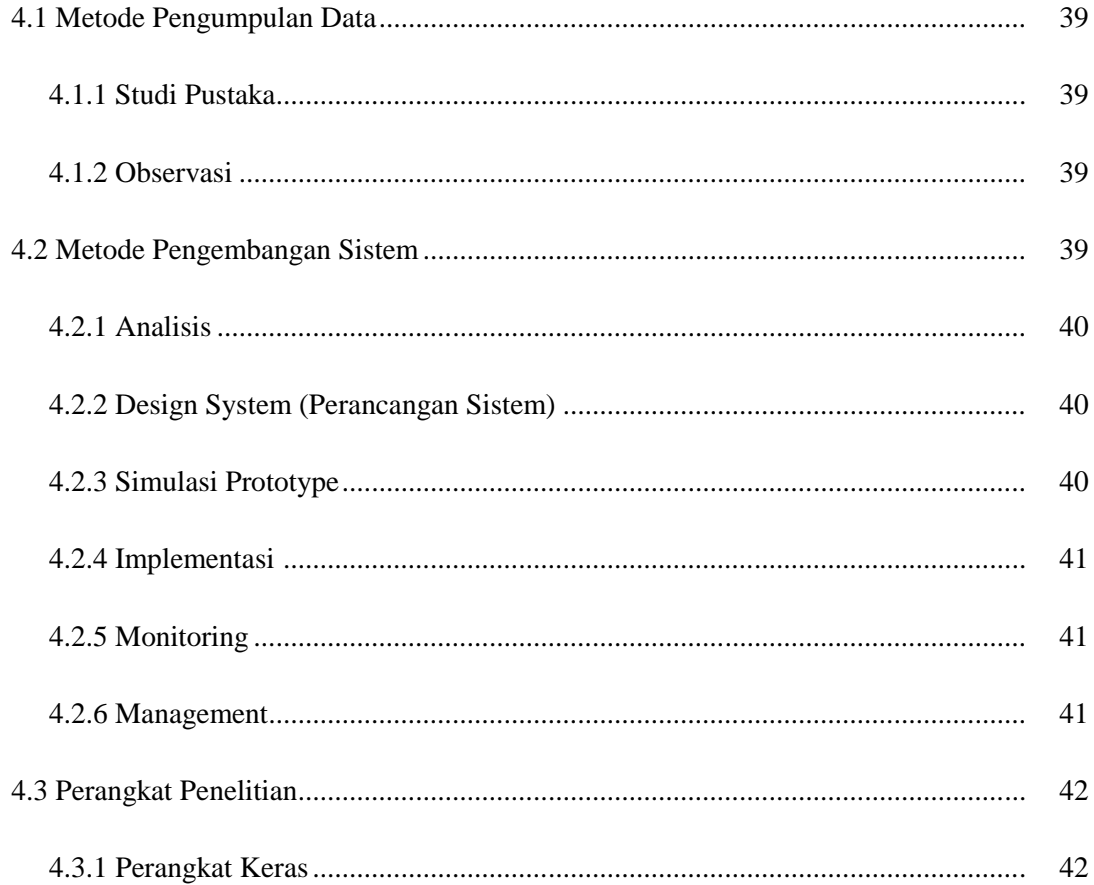

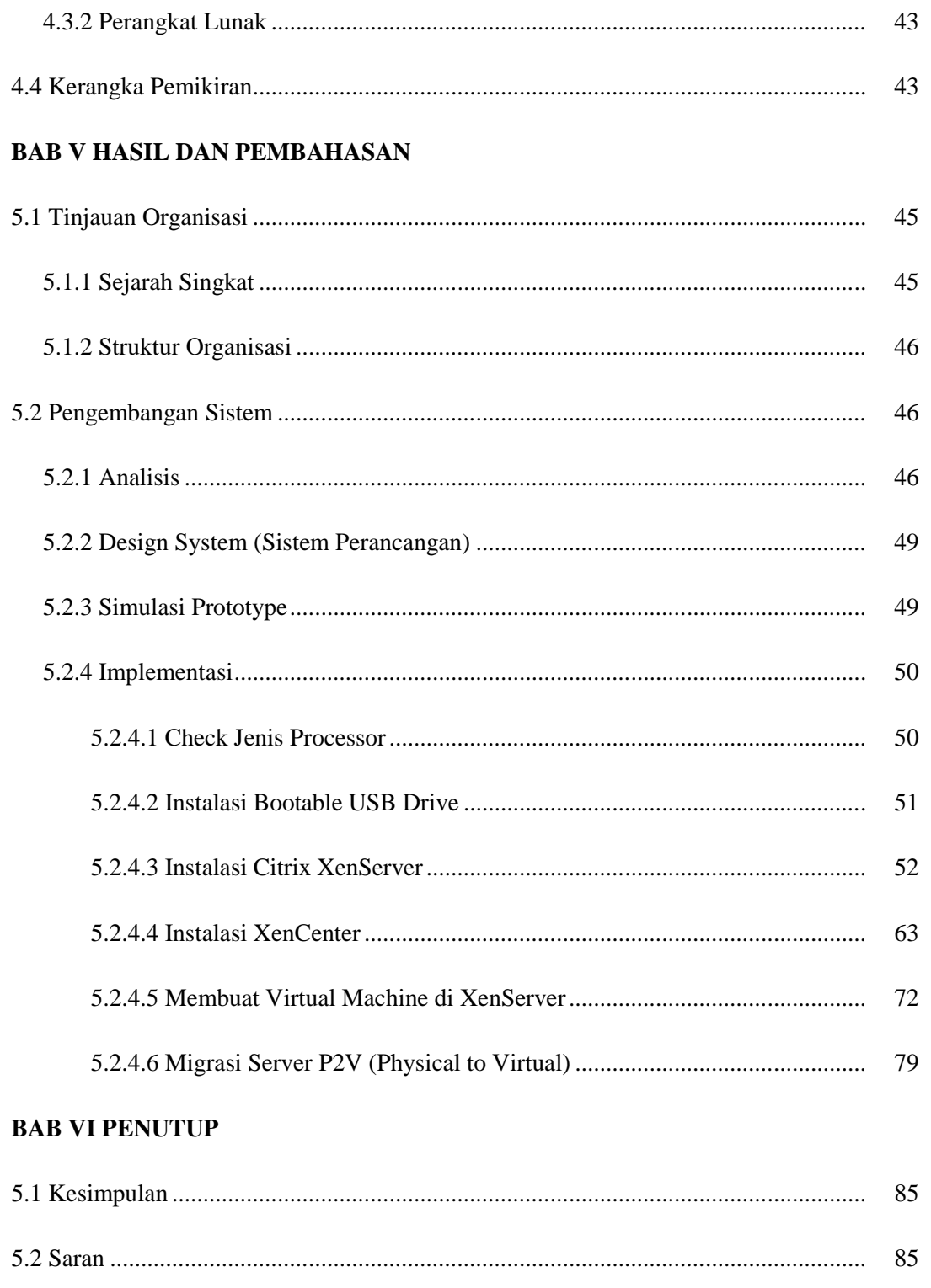

### **DAFTAR PUSTAKA**

#### **DAFTAR GAMBAR**

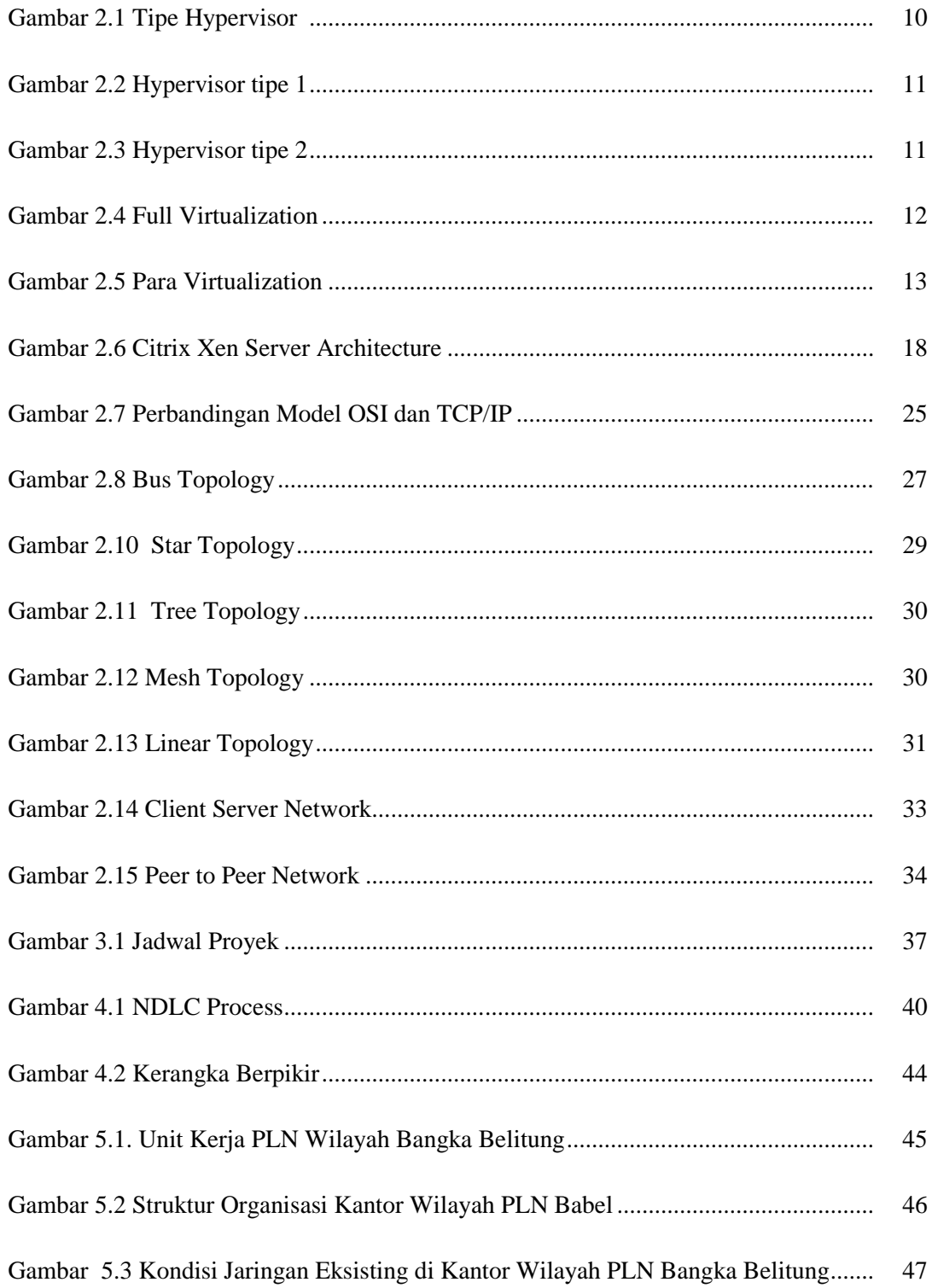

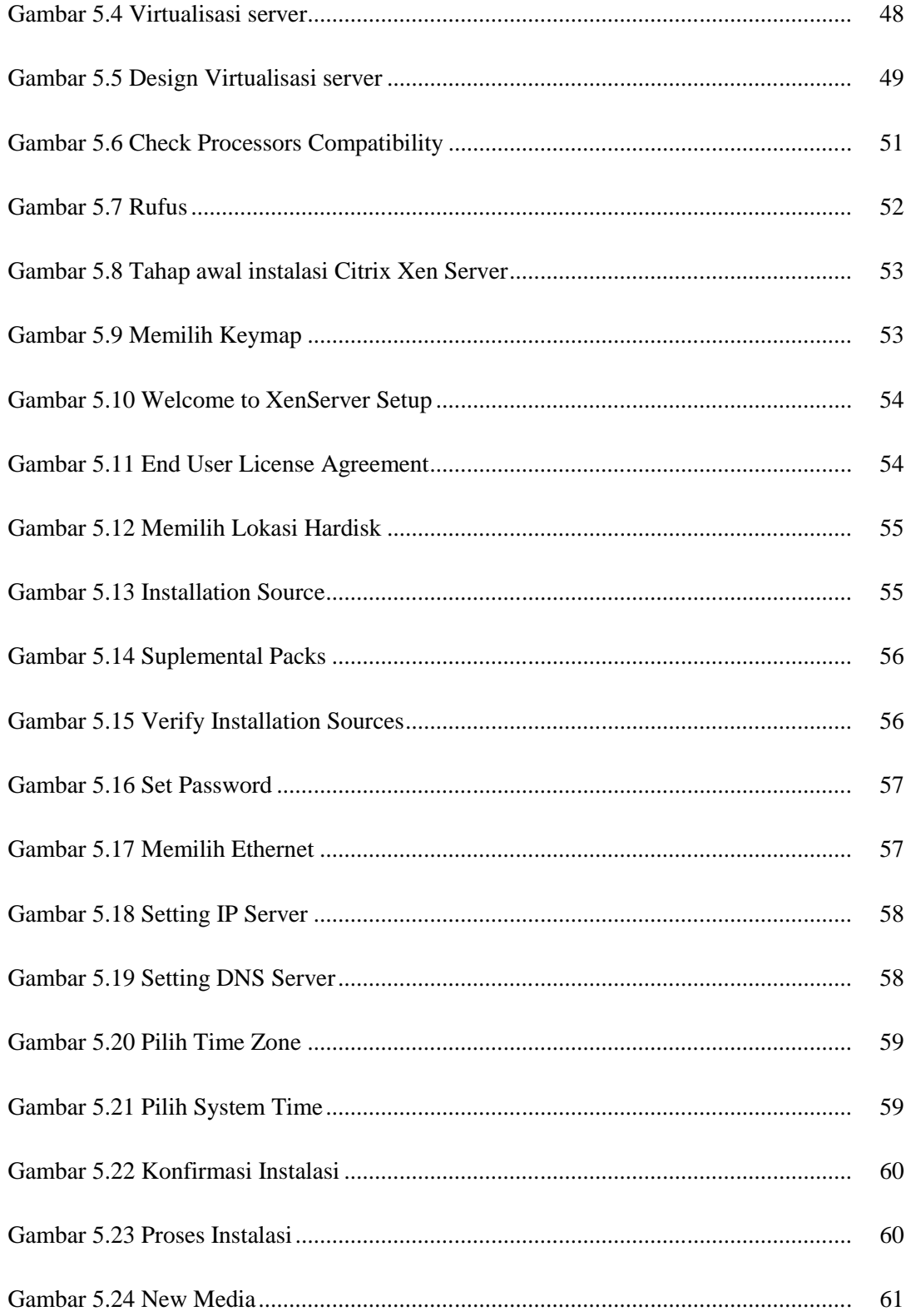

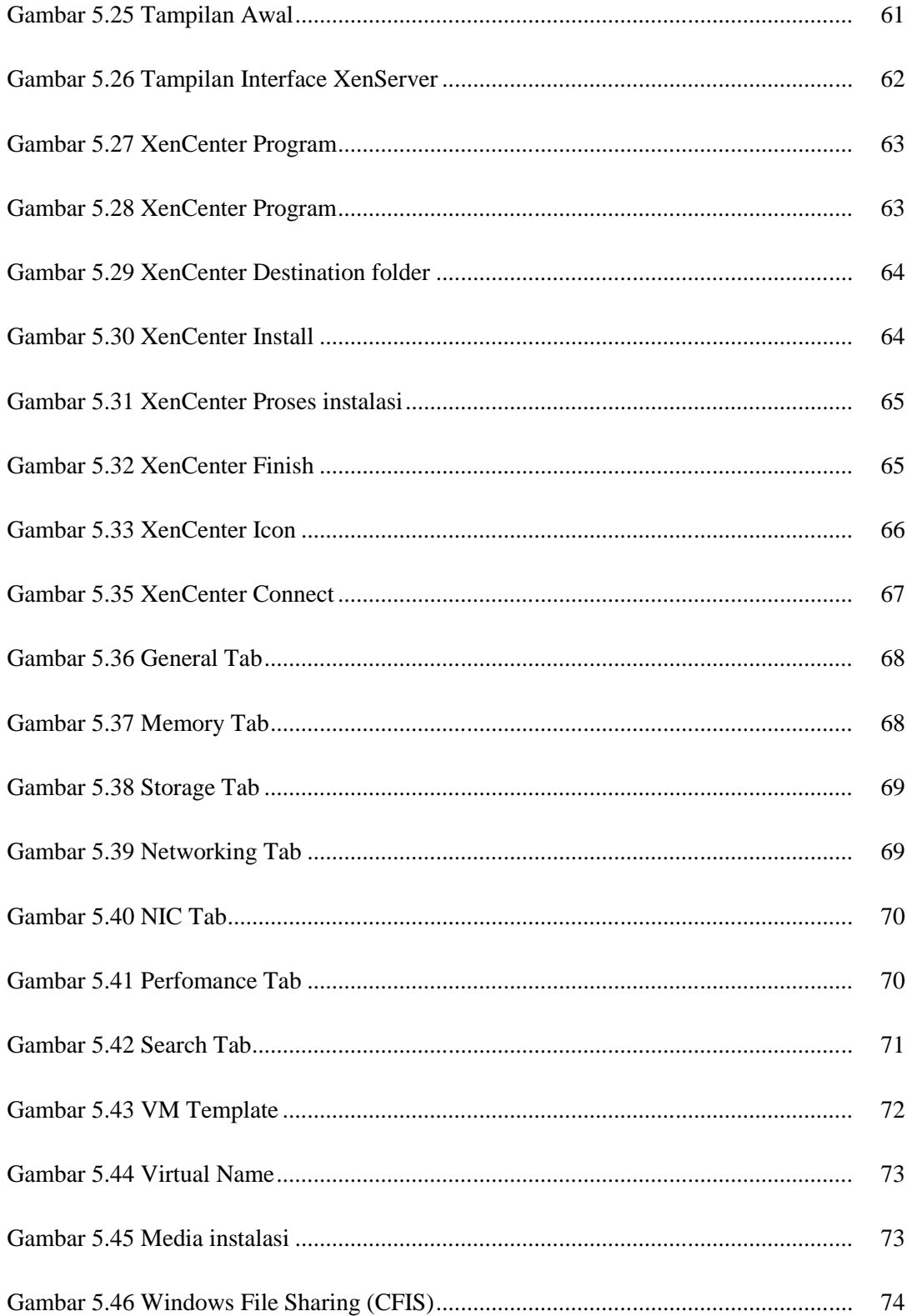

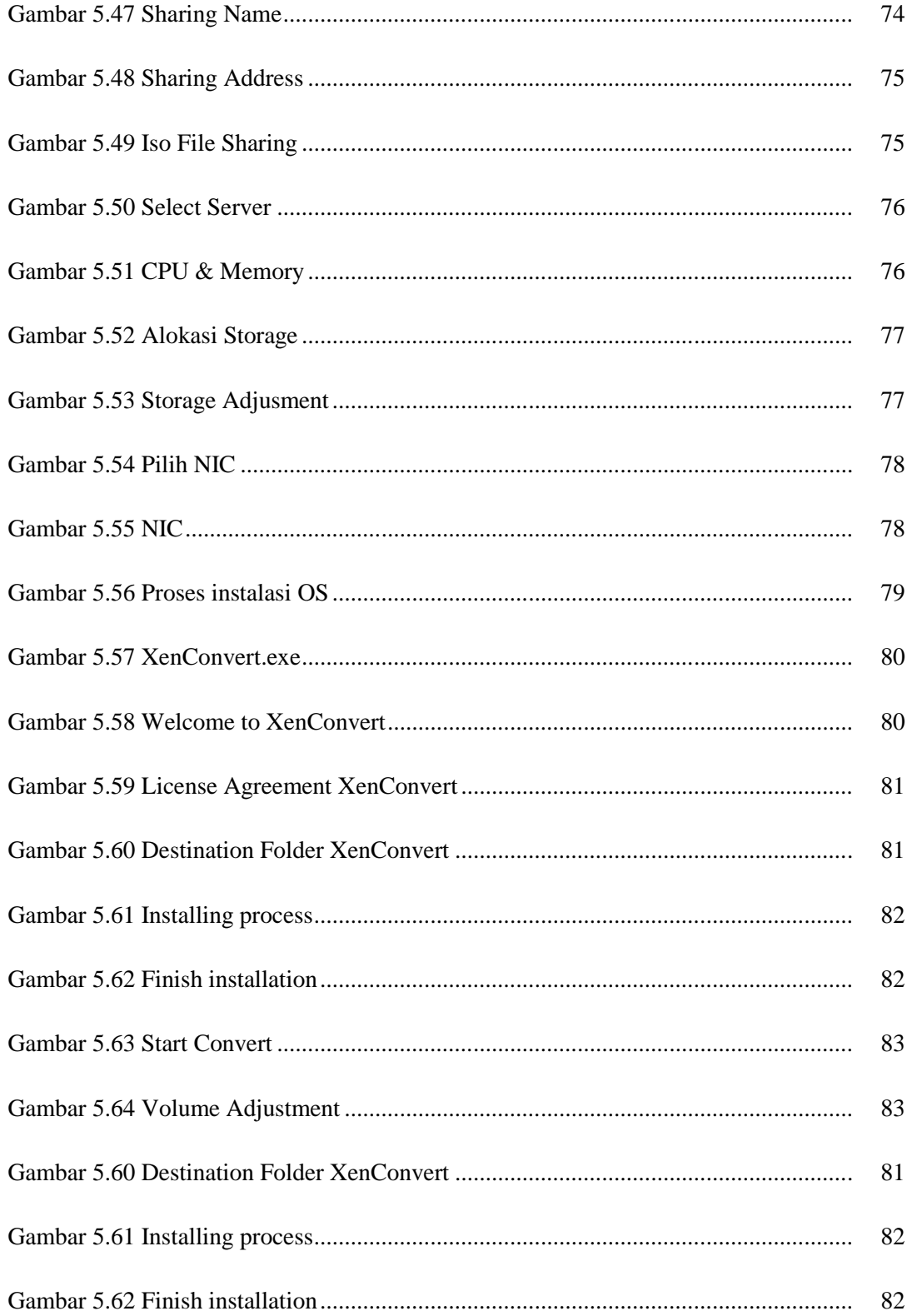

#### **DAFTAR TABEL**

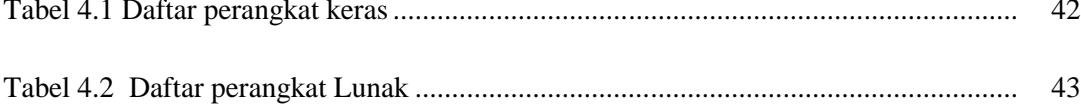